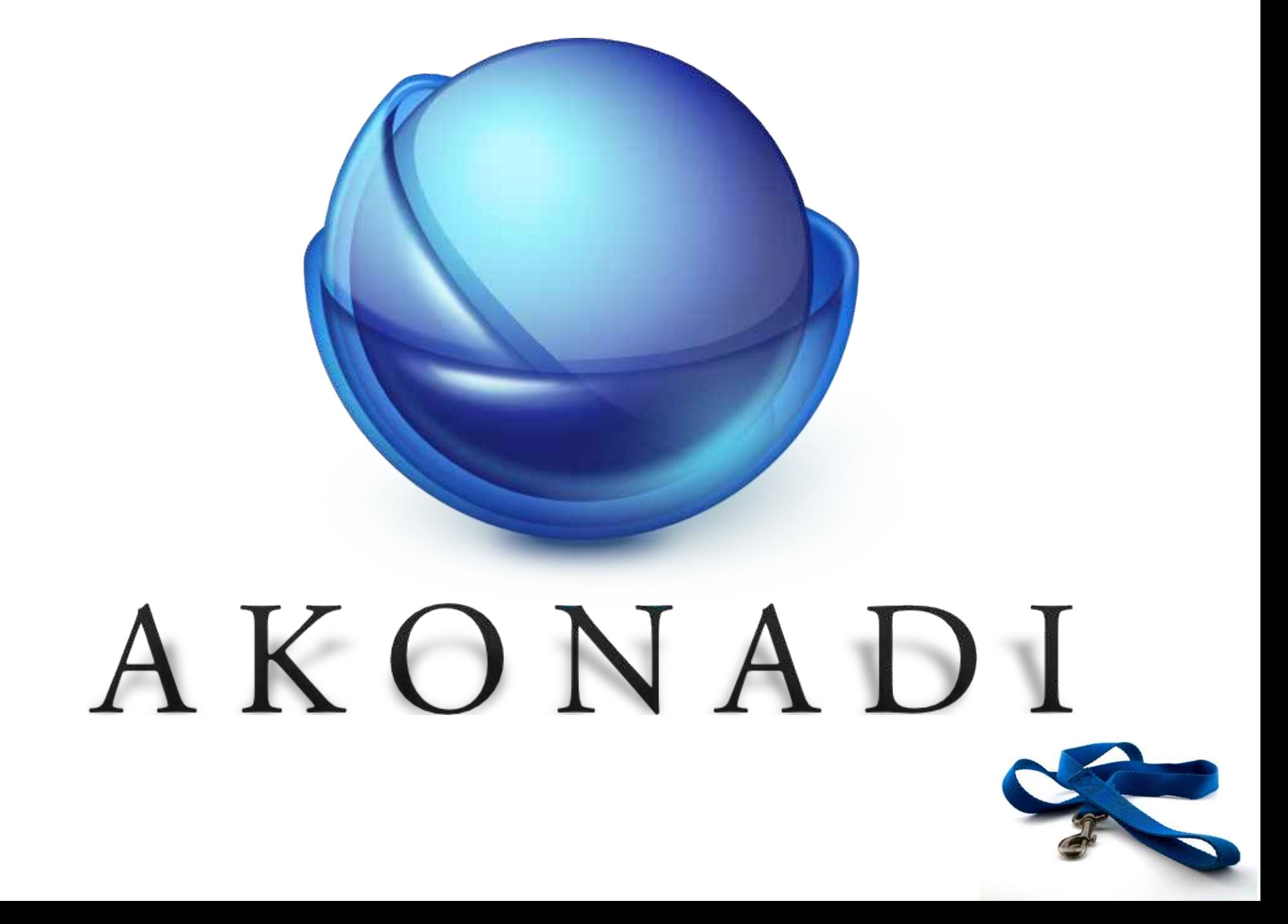

## infrastructure

## your

# stuff

what kind of stuff?

## personal

## email

#### contacts

# appointments

chat logs bookmarks notes

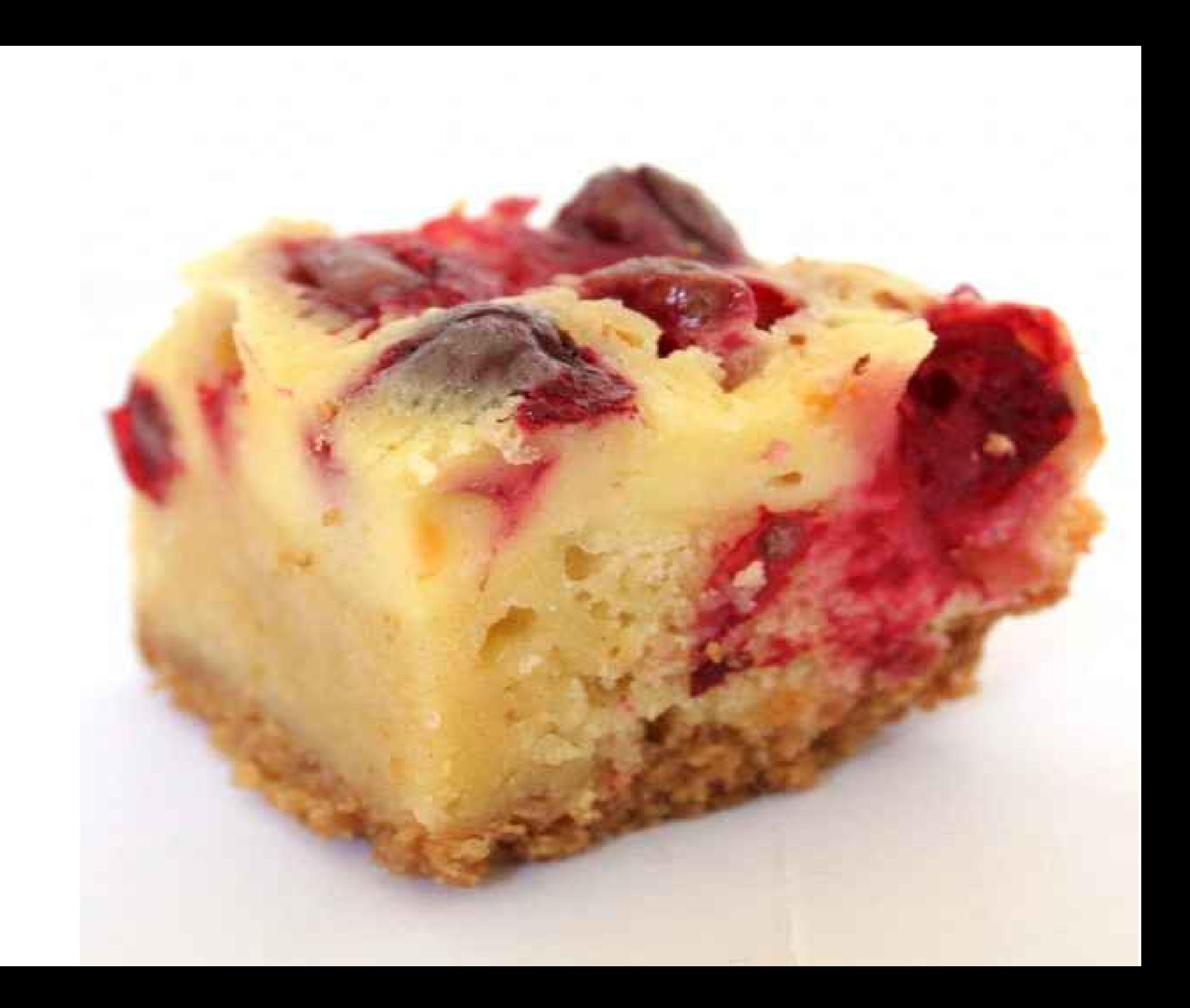

#### fetch stuff

# Exchange Server

#### Facebook

#### your Nokia phone

*no, they didn't pay us to say this, but we hear they are giving away free phones, so maybe this will get us some*

#### local addressbook file

## what to keep around

## how long to keep it around

## fetch only when needed

when, where and how to push changes out

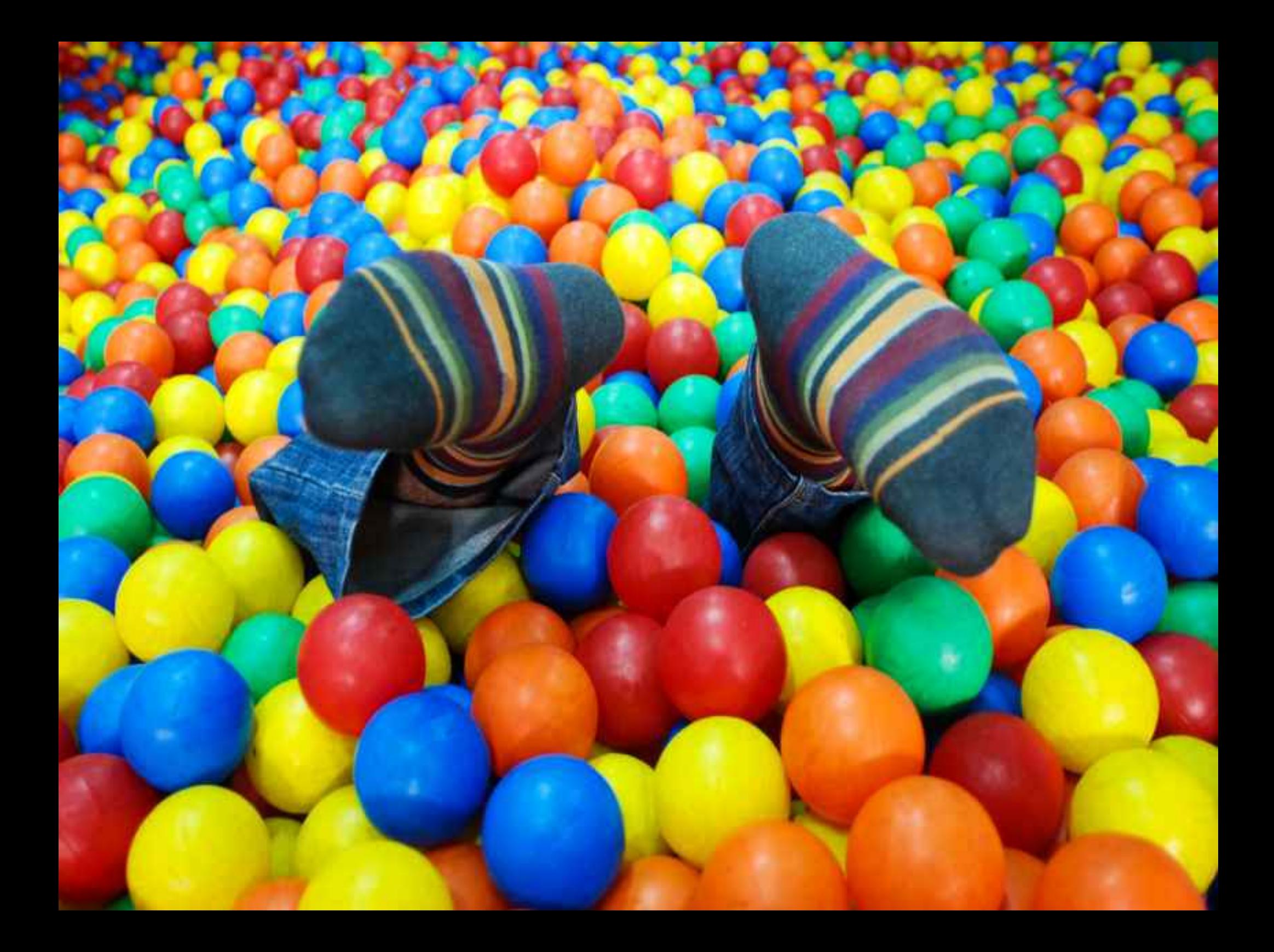

# no really, a lot of stuff

#### fast

#### easy

#### reliable

## find stuff

# strigi

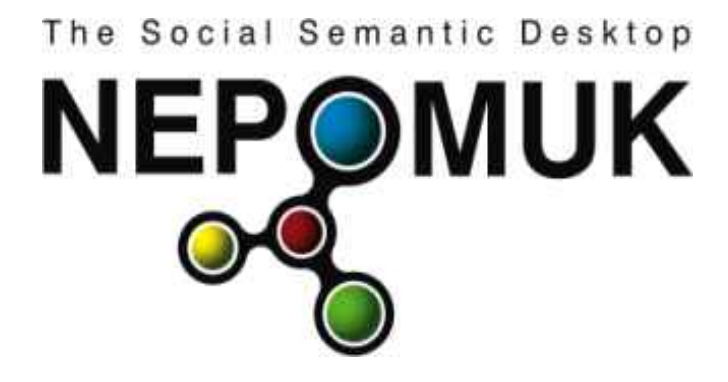

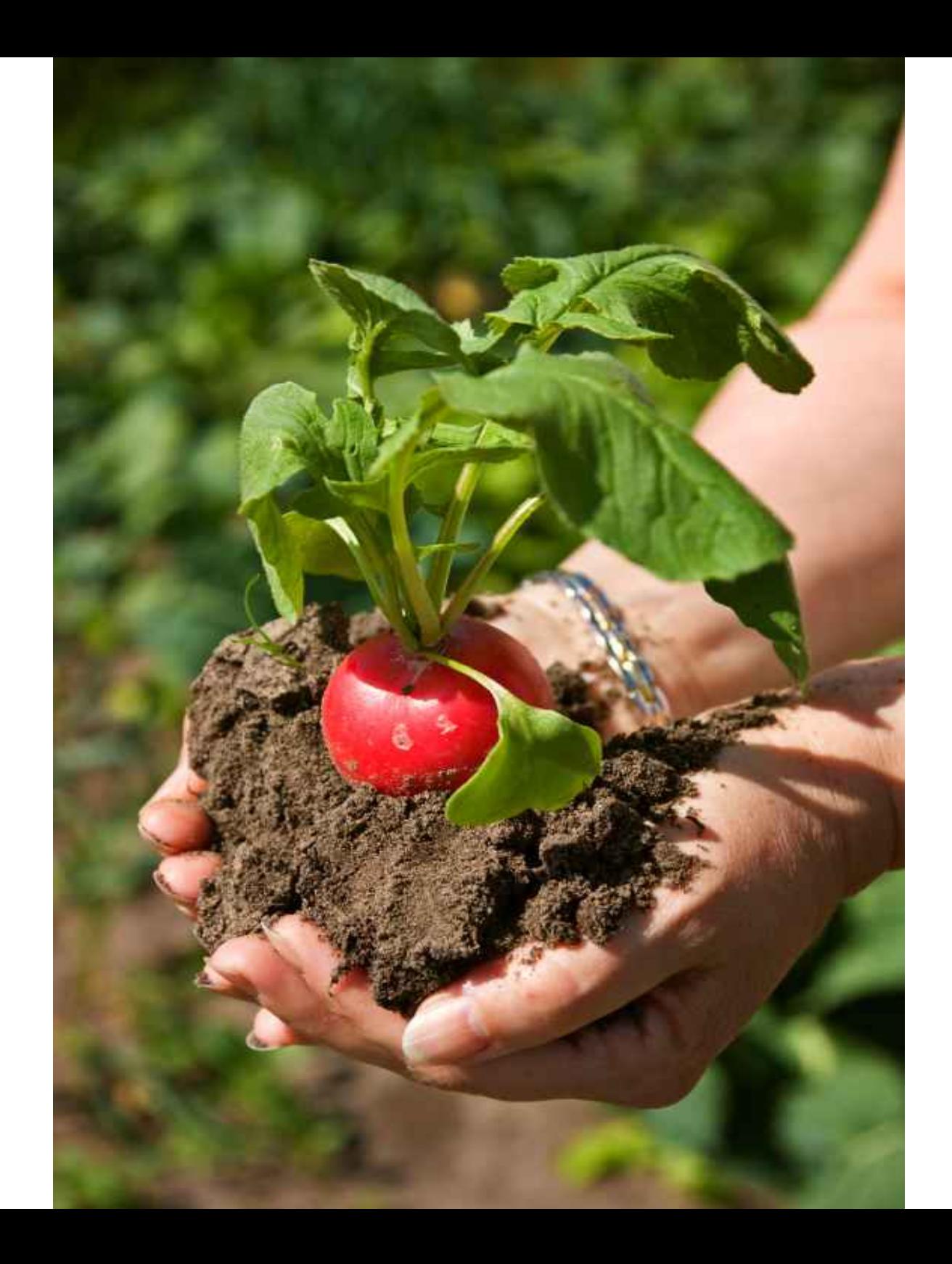

#### three modes

## ridiculously easy

## rather easy

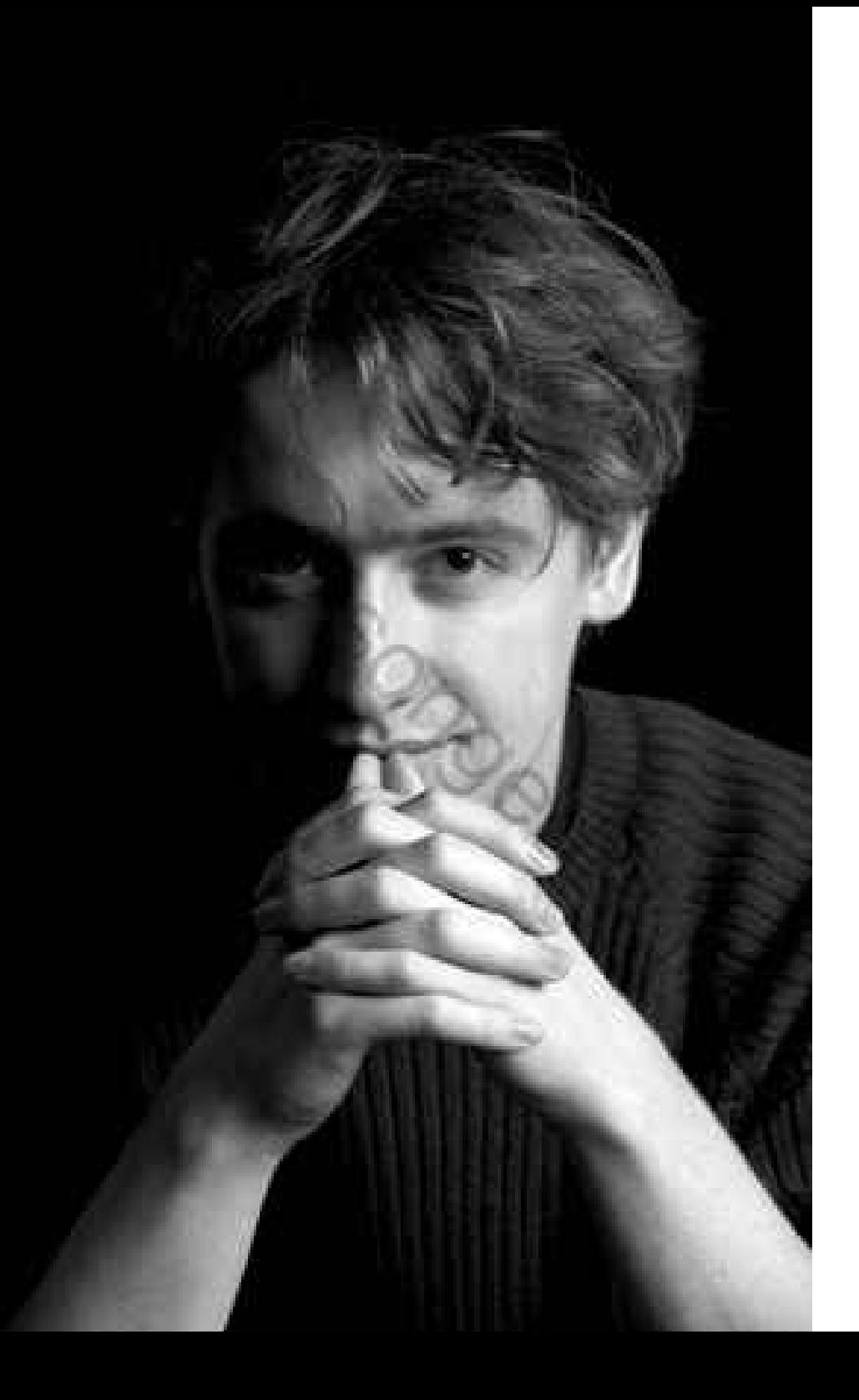

# ninja mode

## complete models and views

## job-based API

text based protocol (IMAP's bastard child)

#### D-Bus

#### notifications

#### control

#### <WHERE ARE WE NOW>

#### released with KDE 4.1

development platform with stable API

## detecting deployment issues early

All basic functionality is there, surpasses KDE3 KResource framework in every aspect

## <mailody>

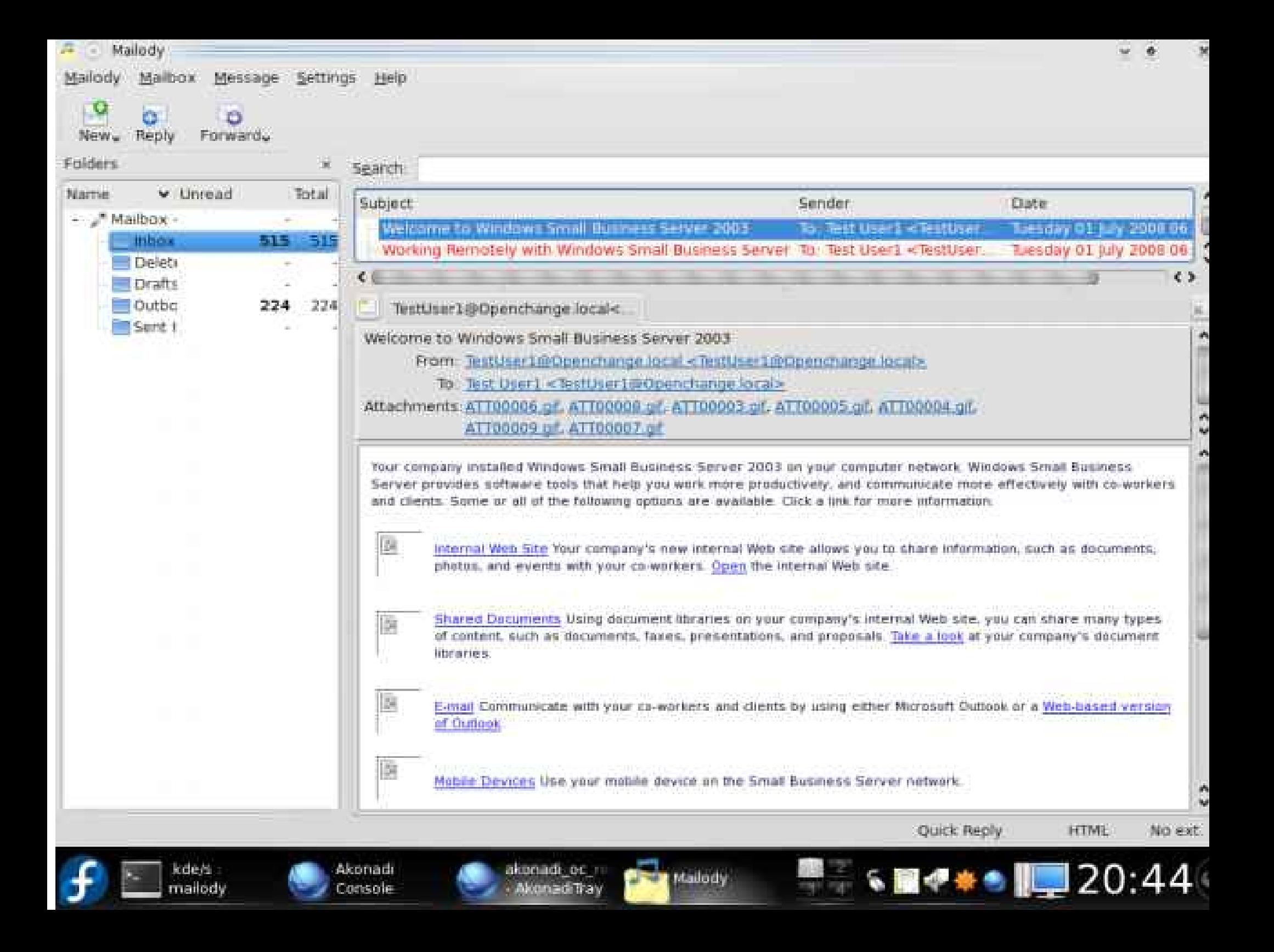

## <what's being worked on>

# bindings

# RSS support

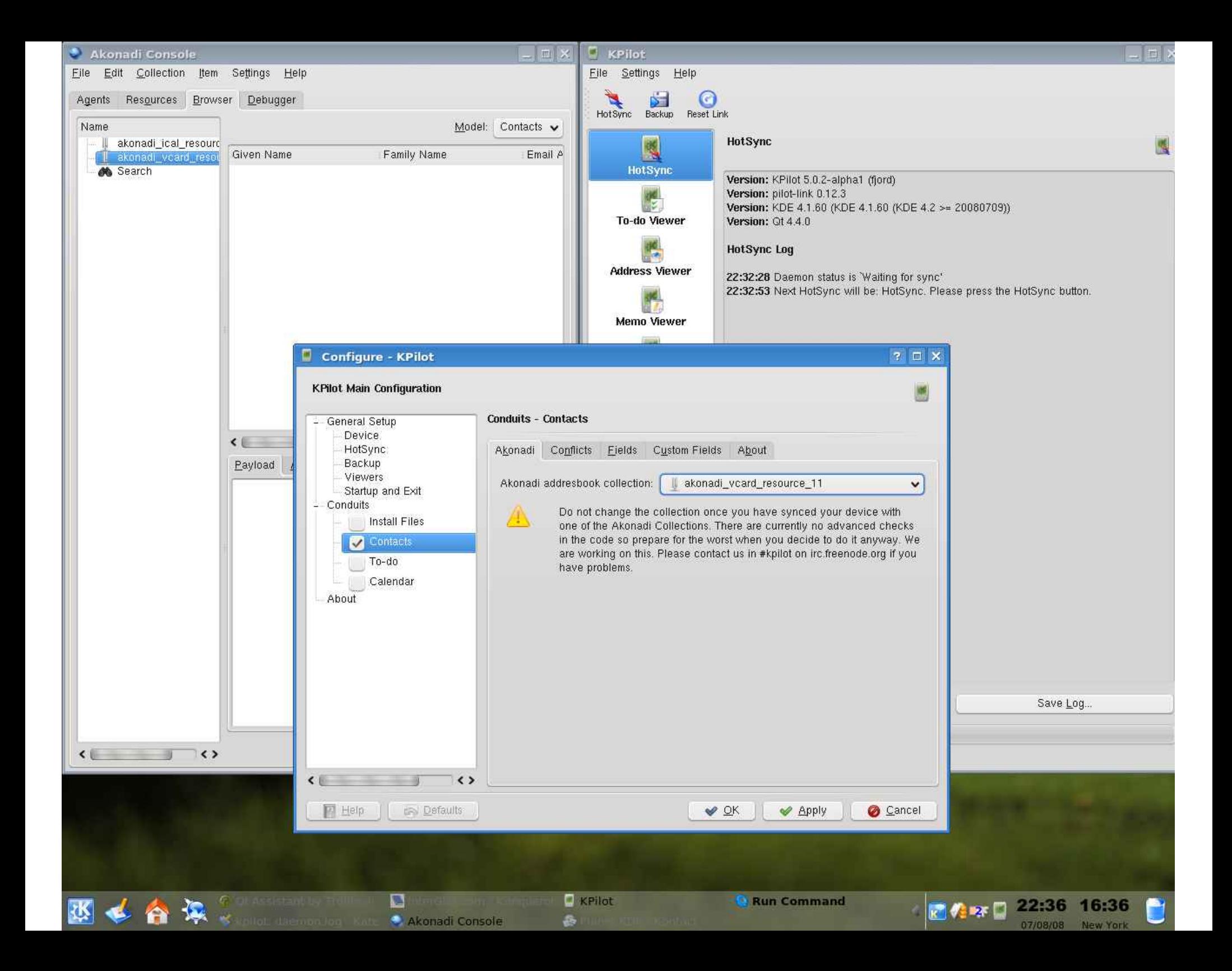

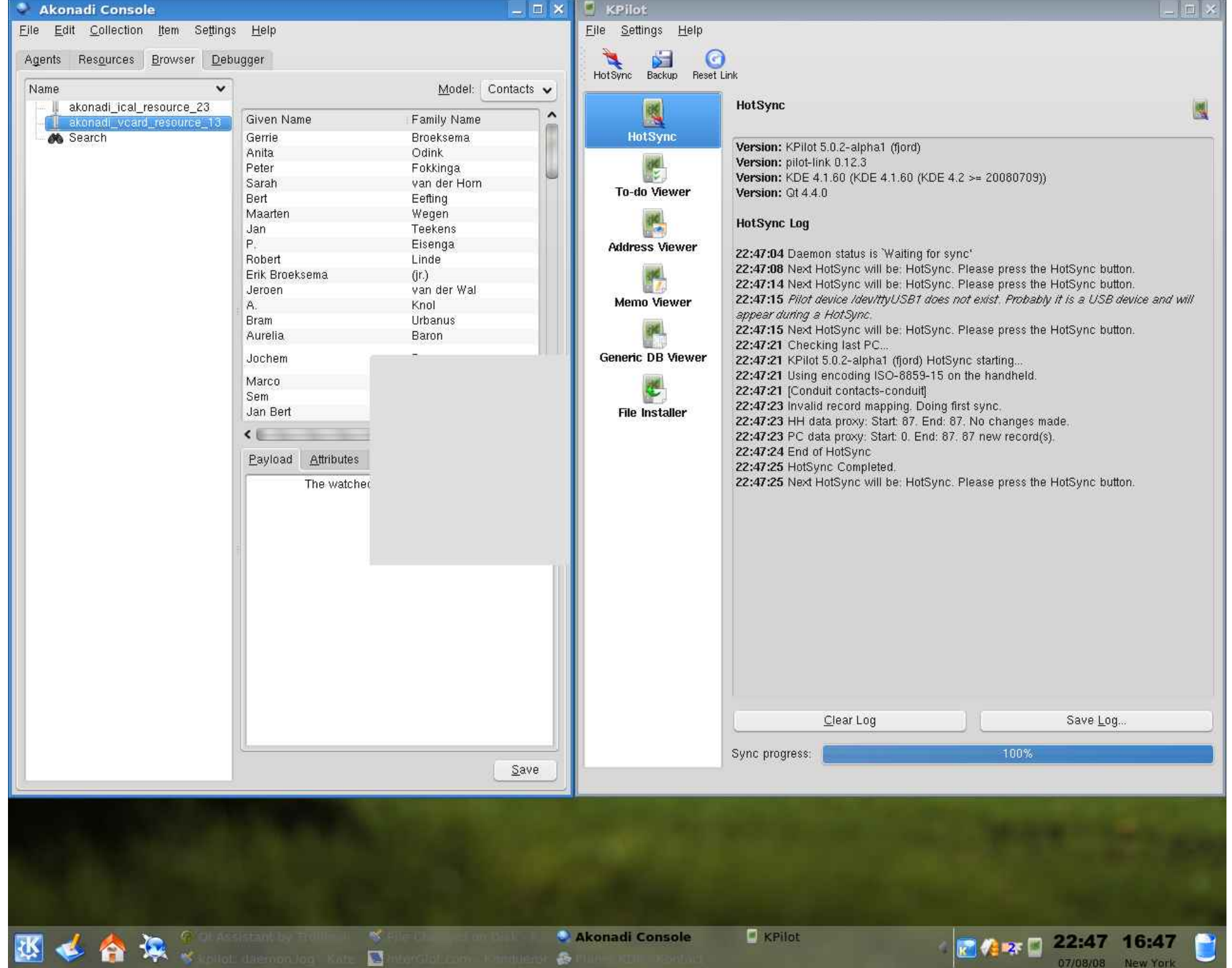

# becoming a freedesktop.org project

#### <What do we want to achive for 4.2+>

# Porting KDE PIM to use Akonadi

## Considerable work, similar to KDE4 port

#### We cannot break KDE PIM

for two years again

## new porting approach needed

#### <KResources <-> Akonadi bridges>

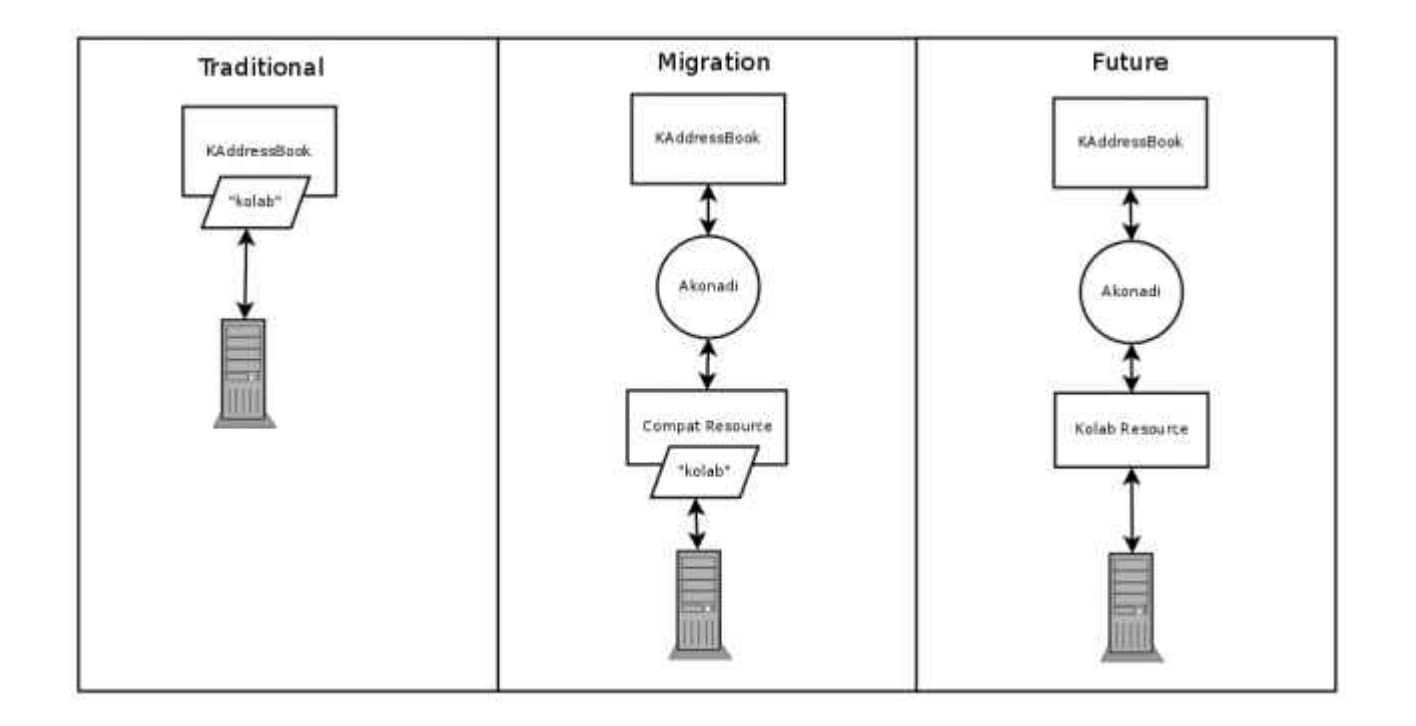

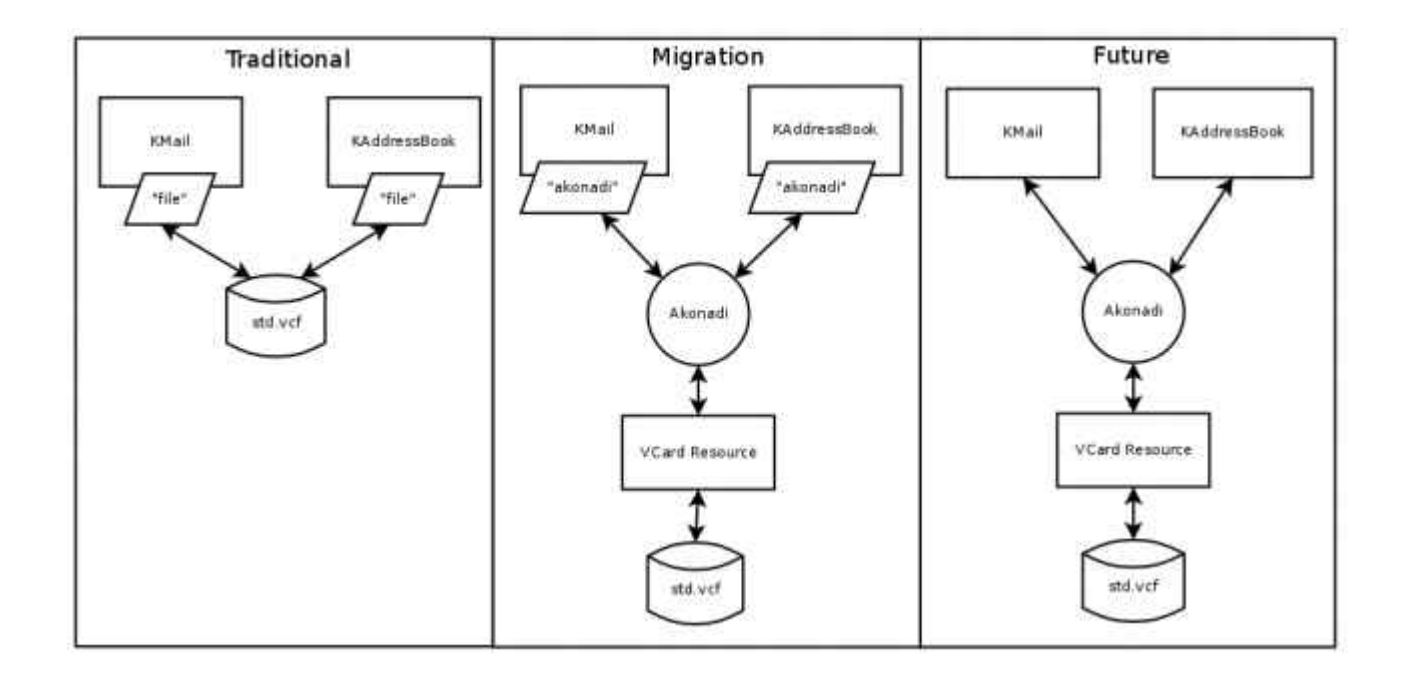

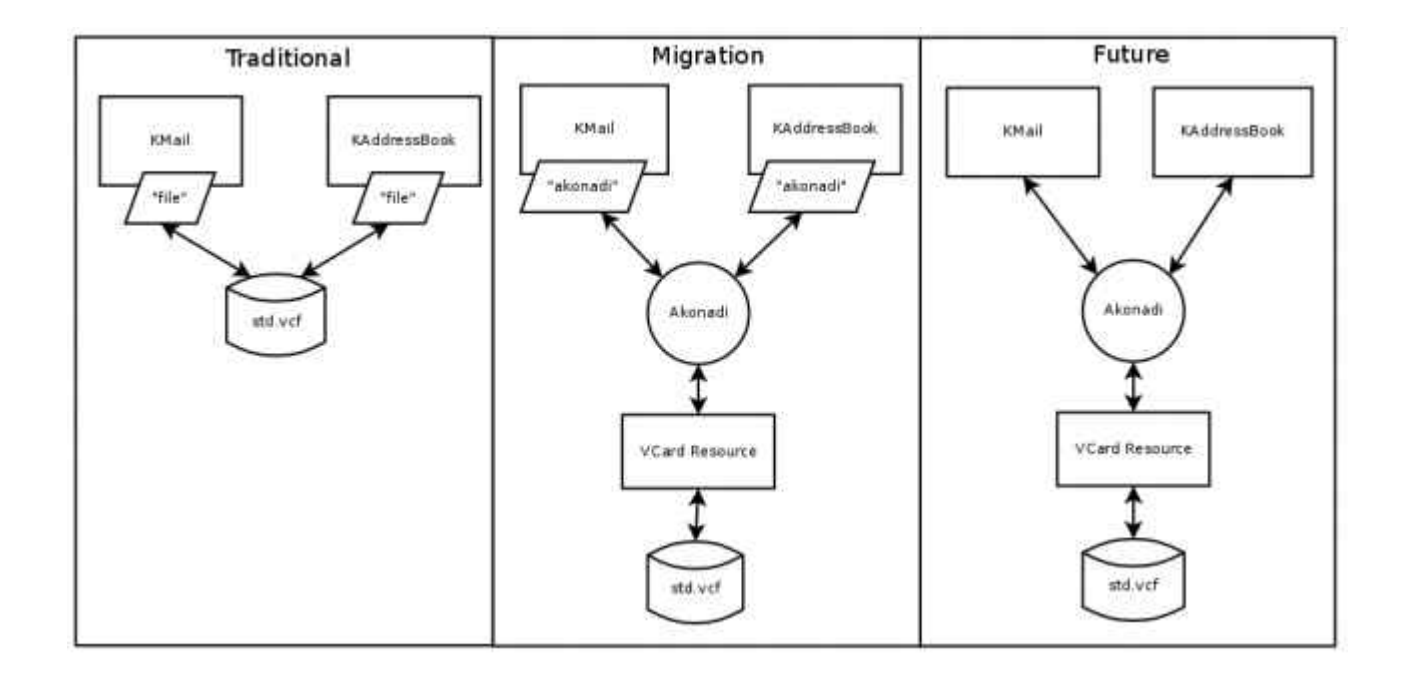

# <top 5 reasons to hack on and with Akonadi>

## coolest project name ever

logo clearly rocks

shiny business cards!

people love their stuff, if you get them their stuff, they will love you

## we could really use some help here

```
def initialize(parent = nil)
 super(parent)
@mainWindow = parent
 connect( @mainWindow, SIGNAL(:threadCollection),
          self, SLOT(:threadCollection))
```
layout = Qt::HBoxLayout.new(self)

```
 splitter = Qt::Splitter.new(Qt::Horizontal, self)
layout.addWidget(splitter)
```
# Left part, collection view

 @collectionList = Akonadi::CollectionView.new connect( @collectionList, SIGNAL('clicked(Akonadi::Collection)'), SLOT('collectionClicked(Akonadi::Collection)') ) collectionDelegate = Akonadi::CollectionStatisticsDelegate.new(@collectionList) collectionDelegate.unreadCountShown = true @collectionList.itemDelegate = collectionDelegate splitter.addWidget(@collectionList) # Filter the collection to only show the emails @collectionModel = Akonadi::CollectionStatisticsModel.new(self) @collectionProxyModel = Akonadi::CollectionFilterProxyModel.new(self) @collectionProxyModel.sourceModel = @collectionModel

@collectionProxyModel.addMimeTypeFilter("message/rfc822")

# Right part, message list + message viewer @messageList = Qt::TreeView.new(self) @messageList.dragEnabled = true @messageList.selectionMode = Qt::AbstractItemView::ExtendedSelection connect(@messageList, SIGNAL('clicked(QModelIndex)'), SLOT('itemActivated(QModelIndex)')) rightSplitter.addWidget(@messageList)

 @collectionList.model = sortModel @messageModel = Akonadi::MessageModel.new(self) @messageProxyModel =

Akonadi::MessageThreaderProxyModel.new(self) @messageProxyModel.sourceModel = @messageModel @messageList.model = @messageProxyModel